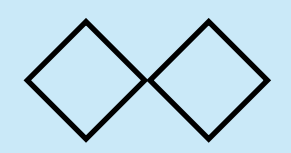

本日の課題 (1)

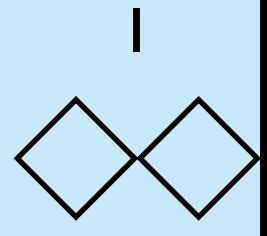

Gnome(ノーム)ソートアルゴリズムについて,以下のWikipediaの記事を参考にし て,JavsScriptでこのソートアルゴリズムを実現せよ.具体的には 関数 kadai(lst)を 定義せよ.lstは数のリストであり,関数の返り値はlstを小さい方から順番に大きくな るように並べたリストになるようにせよ.

[http://ja.wikipedia.org/wiki/%E3%83%8E%E3%83%BC](http://ja.wikipedia.org/wiki/%E3%83%8E%E3%83%BC%E3%83%A0%E3%82%BD%E3%83%BC%E3%83%88) [%E3%83%A0%E3%82%BD%E3%83%BC%E3%83%88](http://ja.wikipedia.org/wiki/%E3%83%8E%E3%83%BC%E3%83%A0%E3%82%BD%E3%83%BC%E3%83%88)

この関数を用いた場合, almost sortedなデータ(ほとんどソートされているが, 一部 順番が崩れているようなデータ)について高速にソートされることを確認せよ. almost sortedな数のリストを生成するプログラムはつぎのスライドに示す.

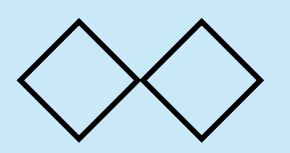

## 本日の課題 (2)

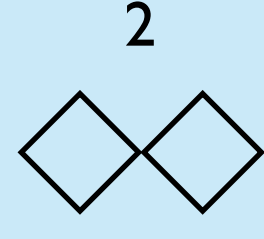

## almost sortedな数のリストを生成する関数

```
function almost_sorted(n){
    var lst = []var N = Math.floor(n * 0.8)for (var i = 0; i < n; i++){
         lst.push(Math.random())
     }
     lst.sort(function (x, y){
        if (x < y) return -1else if (x > y) return 1
         else return 0
     } )
    for (var k = 0; k < N; k++){
        var i = Math.floor(Math.random() * (n - 5))var d = Math.floor(Math.random() * 5)var temp = lst[i]lst[i] = lst[i + d]lst[i + d] = temp }
     return lst
}
                           almost sorted(20) =
                           [0.3308449019904972,0.30249652232490454,0.120568362023986
                           57,0.11172801615123418,0.2039010779657161,0.3656404764192
                           5446,0.42568469103496687,0.4968298584874332,0.48538740455
                           44003,0.5653550135696107,0.5730692039281771,0.65643420109
                           33445,0.6806016400656708,0.7906112778012458,0.74611004556
                           69576,0.8206033959039577,0.8264918353558333,0.83058243716
                           13544,0.8944503899665174,0.9060165336873575]
```